Recursive Algorithms Implemented in Python

# Reading

- Zelle 13.2
- Recursive algorithms (pseudocode, Algorithms slides)

### Recursion

- A problem solving paradigm
- An approach for designing algorithms
- Given a recursive algorithm, there is always an equivalent non-recursive algorithm
	- Recursive algorithm often simpler

#### Recursion problem solving paradigm

- You don't solve the problem directly
- Split the problem until it becomes trivial
- Compute solution to problem by combining solutions of sub-problems

# 3 elements of recursive algorithm

- Termination condition
	- At some point recursion has to stop
	- For example, don't go beyond leafs
		- Leafs don't have children, referring to children leafs causes algorithm to crash
- Recursive call
	- Algorithm calls itself on subsets of the input data
	- One ore more recursive calls
		- For binary tree we had two recursive calls, one for each child
- Work done before, between, and after recursive calls

## Examples

- We have seen several recursive algorithms
	- Binary tree traversal
		- Counting number of nodes in binary trees
		- Evaluation of arithmetic expression stored in a binary tree
		- Printing out arithmetic expression stored in a binary tree
	- Computing factorial of n
	- Finding the minimum element of an array of numbers
	- Binary search
- Now let's implement these and other recursive algorithms in Python

### Binary trees in Python

- An array of triples (i.e. an array of arrays with 3 elements, a 2-D array of nx3 in size)
- One triple per node
	- Data, index of left child, index of right child
- First triple corresponds to root
- An index of -1 corresponds to null (i.e. no such child)
- Example for tree on the right
	- [[13, 1, 2], [3, 3, 4], [32, 5, -1], [1, 6, 7], [6, 8, -1], [19, 9, 10], [-1, -1, -1], [2, -1, -1], [5, -1, -1], [10, -1, -1], [24, -1, -1]]
	- Black numbers are data
	- Red numbers are indices

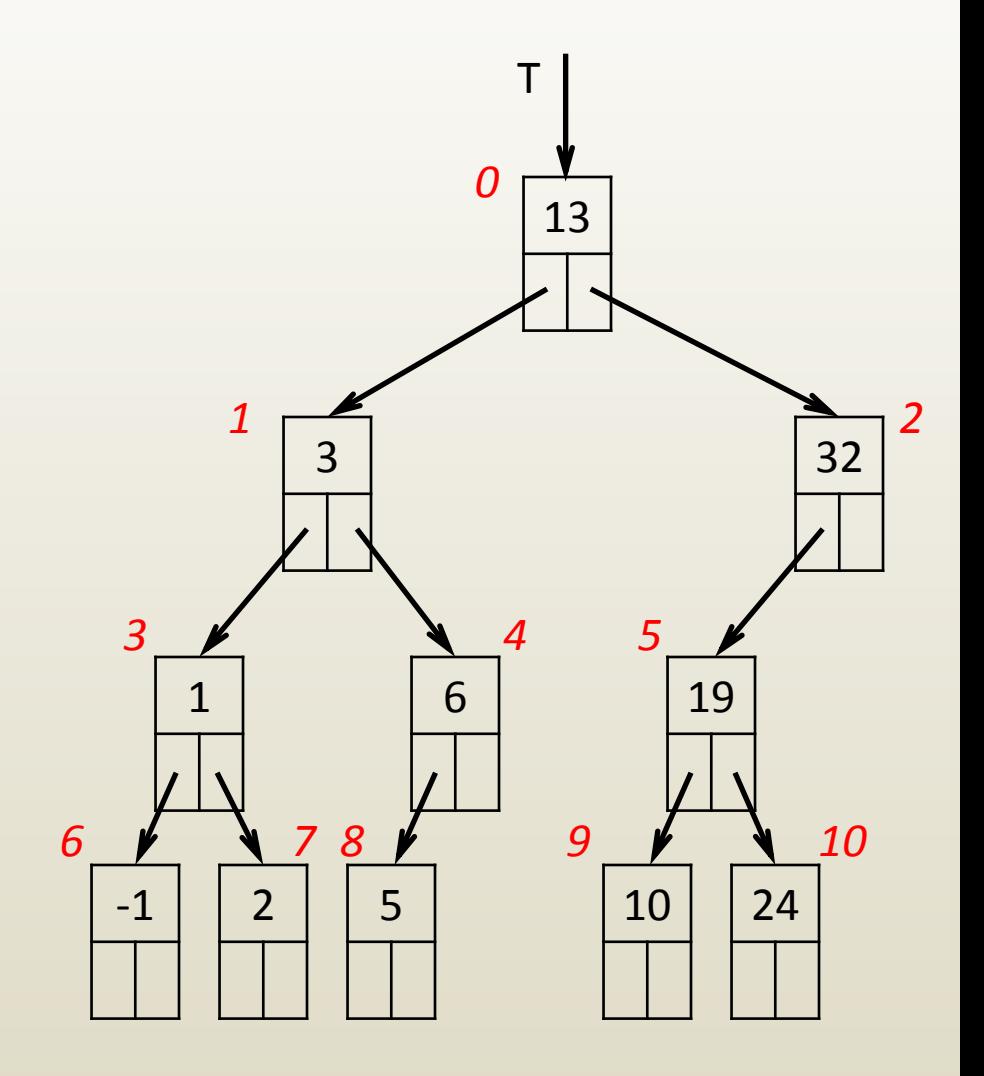

### iClicker Question

- Given a binary tree *T* encoded using an array of triples, how does one test whether a node with index *currNode* is a leaf?
- A.  $T[currNode][0] == -1$  and  $T[currNode][1] == -1$
- B.  $T[currNode][1] == -1$  and  $T[currNode][2] == -1$
- C.  $T[currNode][1] == -1$  or  $T[currNode][2] == -1$
- D. Either B or C
- E. None of the above

### Counting nodes in binary tree

// PSEUDOCODE

**Input**:

T // link to root of binary tree

#### **Output**:

// count of nodes

**CountBTR**(T)

 $if T == NUII$ 

**return** 0

**endif**

```
 return CountBTR(T->left) + 1 + 
             CountBTR (T->right)
```
**endCountBTR**

# Python # currNode is index of current node

**def CountBTR**(T, currNode): **if** currNode  $== -1$ : **return** 0  $left = T[currNode][1]$  right = T[currNode][2] **return CountBTR**(T, left) + 1 + **CountBTR**(T, right)

## Arithmetic expression evaluation

**Input**:

 T // link to root of arithm. expr. tree **Output**:

// value of arithmetic expression

**EvalAEBTR**(T)

 $\mathbf{if}$   $\mathsf{T}\text{-> left}$  == NULL

**return** T->val

 **endif**

```
 switch T->symbol
```
 **case** '+'**: return EvalAEBTR**(T->left) + **EvalAEBTR**(T->right)

 **case** '-'**: return EvalAEBTR**(T->left) - **EvalAEBTR**(T->right)

 **case** '\*'**: return EvalAEBTR**(T->left) \* **EvalAEBTR**(T->right)

 **case** '/'**: return EvalAEBTR**(T->left) / **EvalAEBTR**(T->right)

 **endswitch**

**endEvalAEBTR**

**def EvalAEBTR(T**, currNode): left = T[currNode][1] right = T[currNode][2] if left  $== -1$ : return T[currNode][0] **if** T[currNode][0] == '+': **return** EvalAEBTR(T, left) + **EvalAEBTR(T**, right) **elif** T[currNode][0] == '-': **return** EvalAEBTR(T, left) - **EvalAEBTR(T**, right) **elif** T[currNode][0] == '\*': **return** EvalAEBTR(T, left) \* **EvalAEBTR(T**, right) **elif** T[currNode][0] == '/': **return** EvalAEBTR(T, left) / **EvalAEBTR(T**, right)

#### Example

•  $T = [['/', 1, 2], [+', 3, 4], [10, -1, -1],$  $[(-, 5, 6], [(*), 7, 8], [3, -1, -1],$  $[1, -1, -1], [5, -1, -1], [3, -1, -1]]$ 

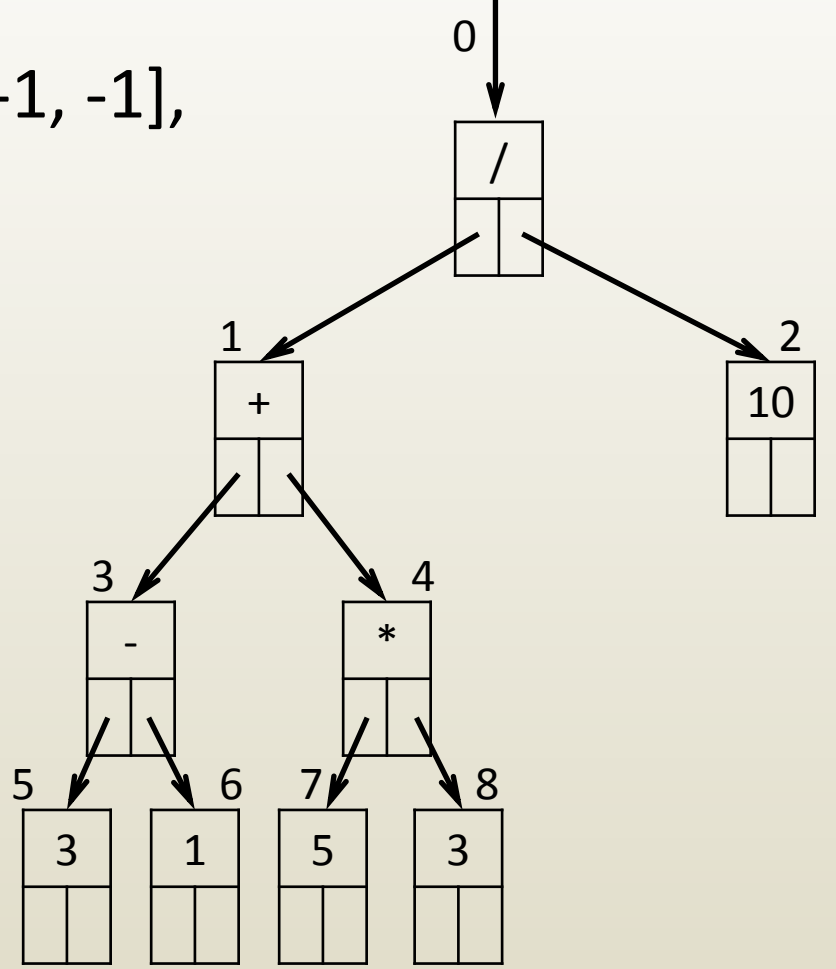

# Printing out arithmetic expression

#### **Input**:

 T // link to root of arithmetic expression binary tree

#### **Output**:

 // expression printed out with parentheses

#### **PrintAEBTR**(T)

 **if** T->left != NULL  **print** "("  **PrintAEBTR**(T->left) **endif print** T->string  **if** T->left != NULL  **PrintAEBTR**(T->right)  **print** ")"  **endif endPrintAEBTR**

# Example: (((3-1)+(5\*3))/10) for tree on # previous slide

**def PrintAEBTR(T**, currNode): **if** currNode  $== -1$ : **return**  $left = T[currNode][1]$  right = T[currNode][2] **if**  $left$   $I = -1$ : **print**('(', end=") **PrintAEBTR(T**, left) **print(T[currNode**][0], end='') **if** right  $!= -1$ : **PrintAEBTR(T**, right) **print**(')', end=")

## Drawing Binary Tree

- Needed ingredients
	- How to draw
		- a node—*as a circle*
		- an edge between parent and child—*as a line segment*
		- text data—*using text object*
	- Where to draw
		- Node vertical coordinate given by depth in tree
		- Node horizontal coordinate given by in-order traversal index

## 2 step approach

- Step 1: set coordinates of each node
	- Recursive
	- Coordinates appended to node triple, which is now defined by 5 numbers: [data, leftIndex, rightIndex, hCoord, vCoord]
- Step 2: actually draw the nodes (and edges)
	- Recursive
	- Uses coordinates stored during step 1

### Setting node coordinates

- Vertical coordinate "vCoord"
	- Equals depth in tree
	- Same for all nodes on same level

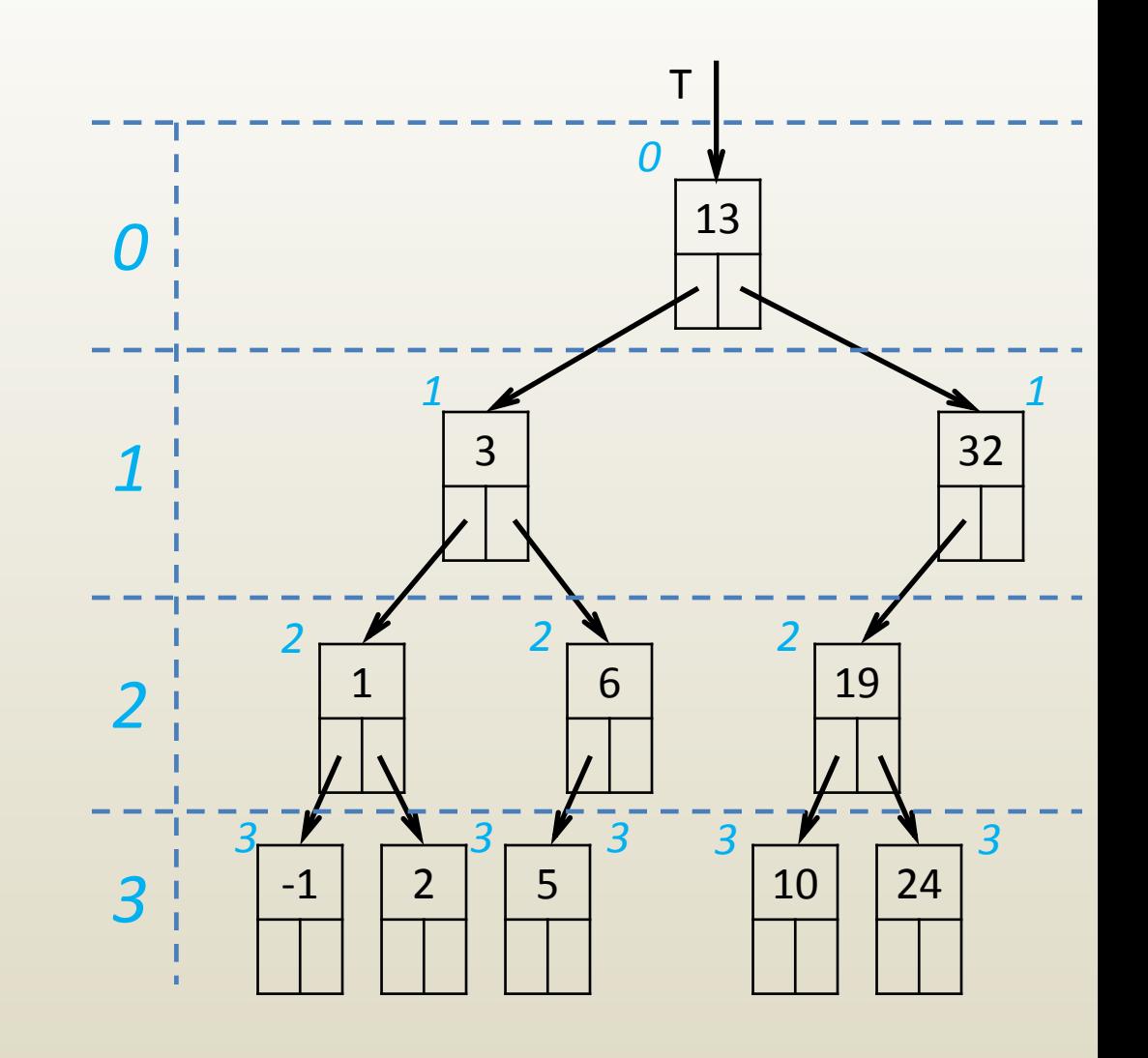

#### Setting horizontal node coordinates

- Each node has a different coordinate
- Each node belongs to a different column
- If there are *n* nodes, we need *n* columns
- A node has a greater coordinate than any node in its left sub-tree
- Left-most node has coordinate 0

#### Setting horizontal node coordinates

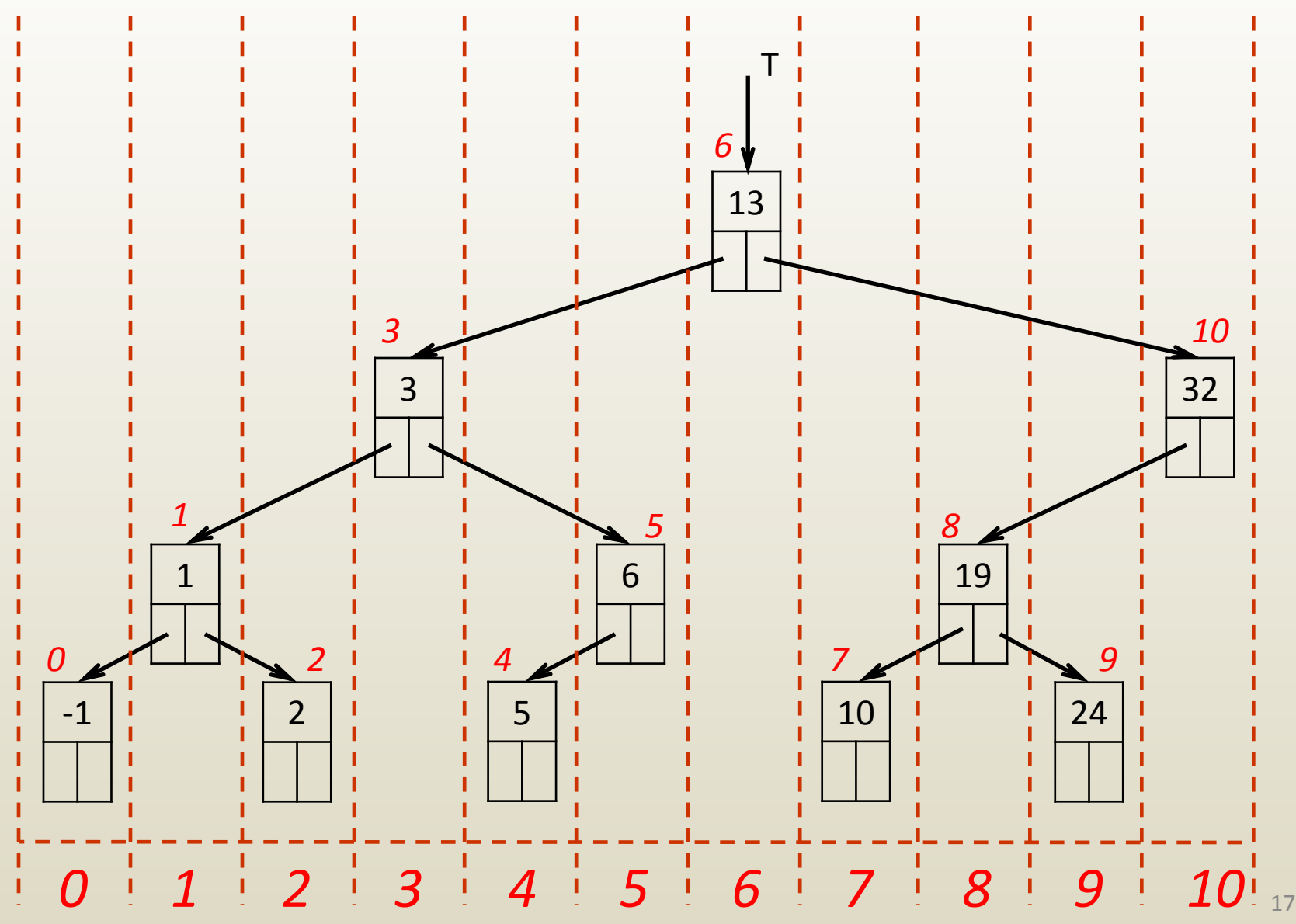

#### Setting horizontal node coordinates

- Each node has a different coordinate
- Each node belongs to a different column
- If there are *n* nodes, we need *n* columns
- A node has a greater coordinate than any node in its left sub-tree
- Left-most node has coordinate 0

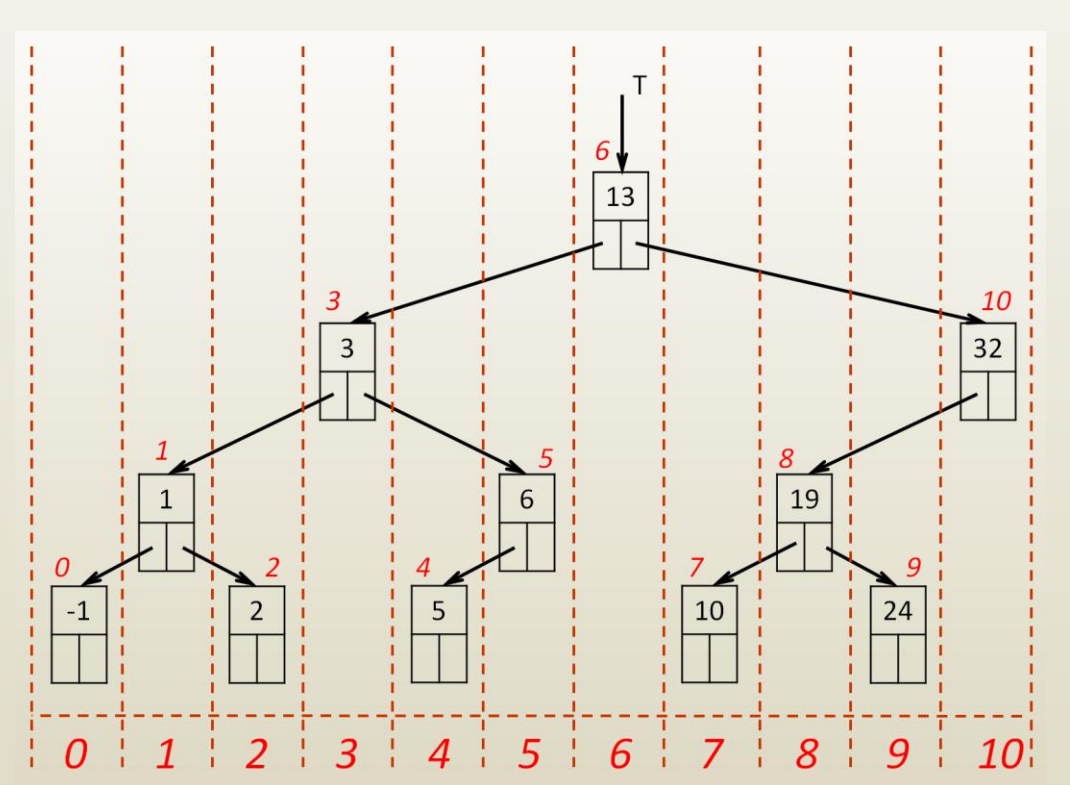

#### Example 1

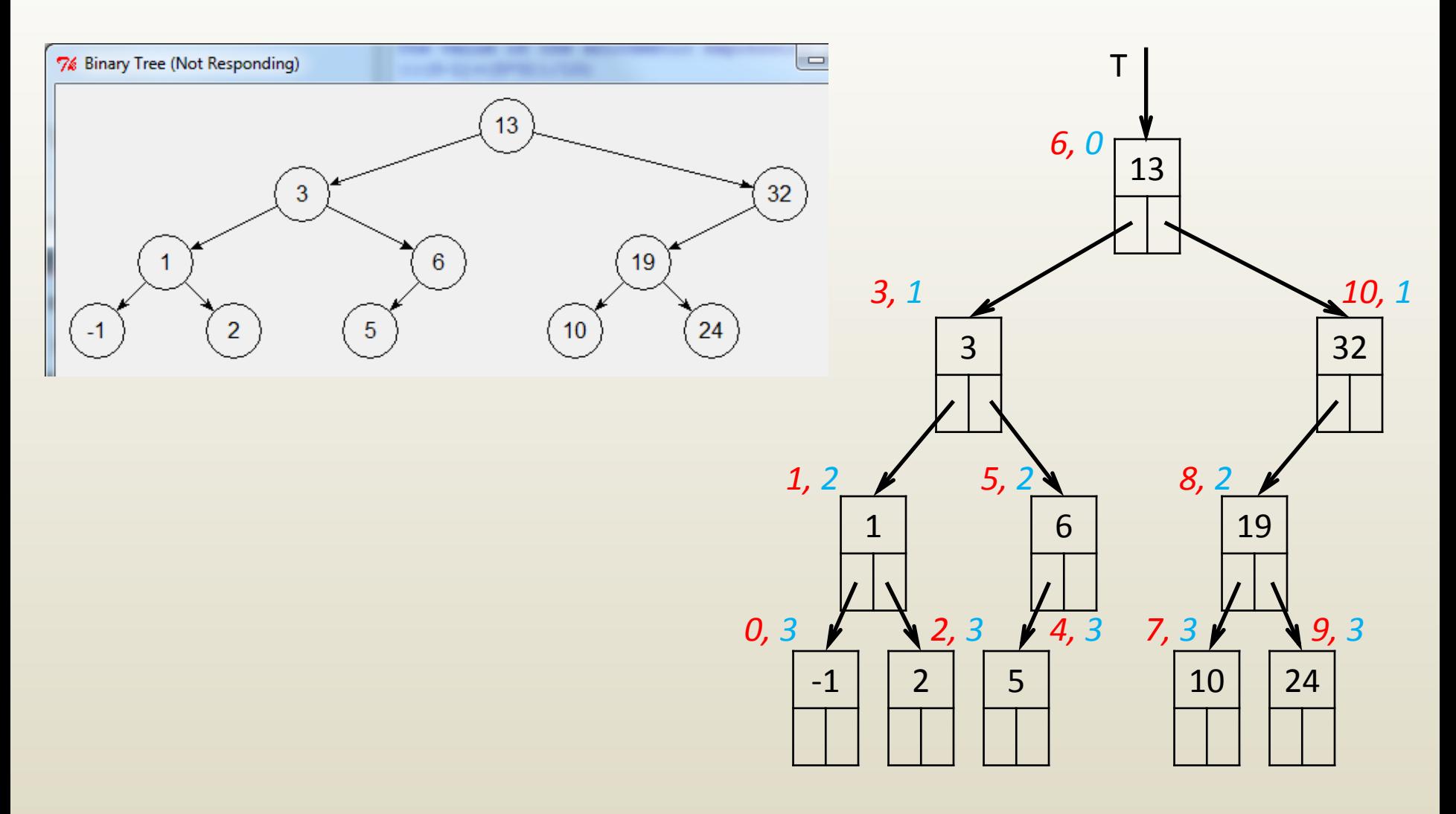

#### Example 2

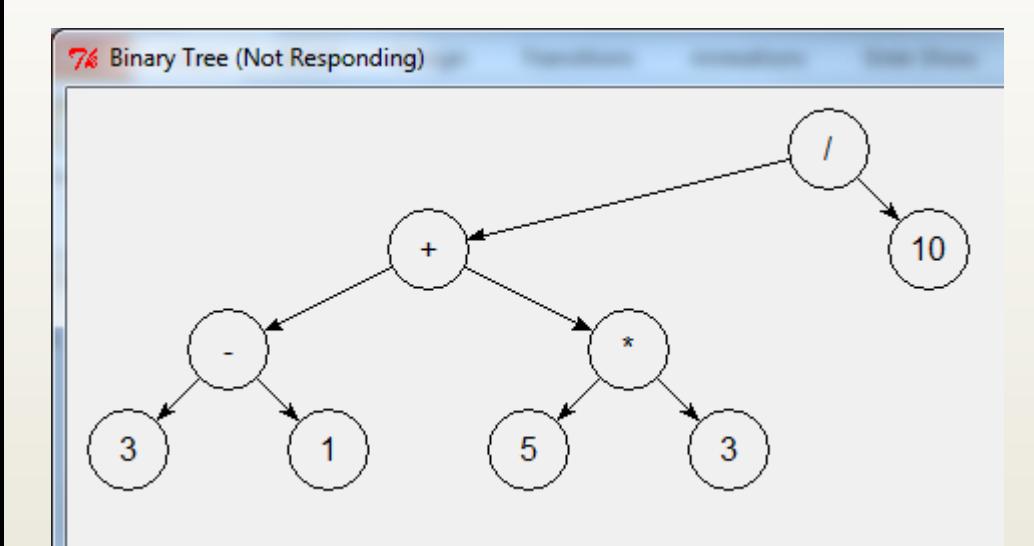

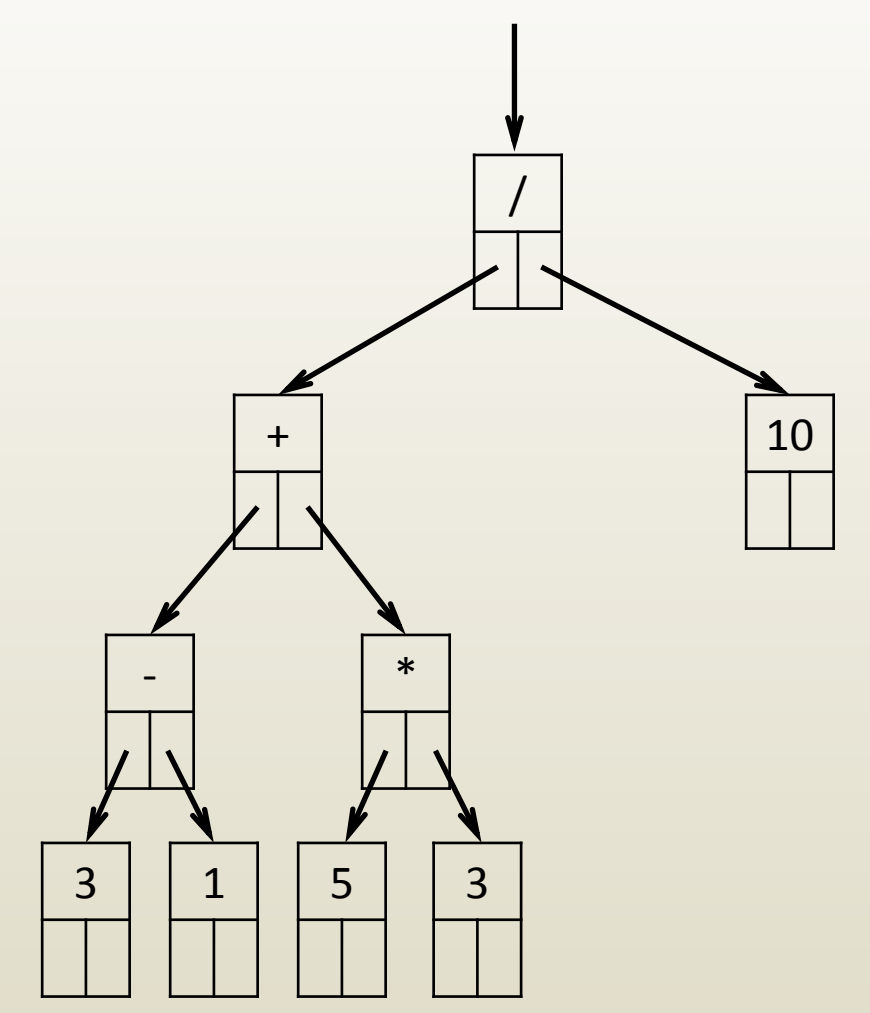

### iClicker question

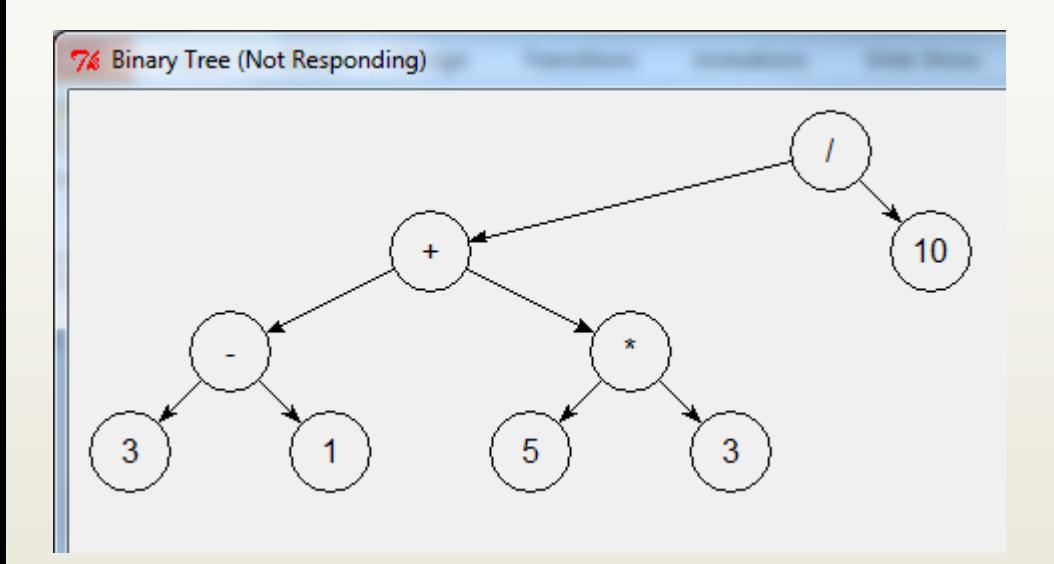

Our tree drawing algorithm doesn't place the root half way btw. its children

- A. The implementation is not correct.
- B. The implementation is correct.
- C. We could enhance the algorithm to avoid this.
- D. B and C
- E. A and C

## Computing factorial

#### **Input**:

 n // factorial function argument **Output**:  $//$  n! **Factorial**(n) **if**  $n == 1$  **return** 1  **endif return** n\***Factorial**(n-1) **endMinimum**

**def Fact**(n): **if**  $n == 1$ : **return** 1 **return** n \* Fact(n-1)

### Finding minimum in array

#### **Input**:

 A // array of integers n // number of elements in array (array size)  $i_0$  // consider elements from  $i_0$  onwards **Output**: Min // value of element with smallest value  $\textsf{MinR(A, n, i}_0)$  // recursive version **if** i0 ==  $n-1$  // last element **return** A[i0] **endif**  $tmp = MinR(A, n, i0+1)$  **if** A[i0] < tmp **return** A[i<sub>0</sub>] **else return** tmp **endMinR**

```
def MinR(A, i0):
if i0 == \text{len}(A) - 1:
    return A[i0]
tmp = MinR(A, i0+1)if A[<i>i</i>0] < tmp:
    return A[i0]
 else:
    return tmp
```
### Binary search

• Finds whether a number appears in a sorted array in logarithmic time

– logn, where n is the number of elements in the array

```
def BinSearchR(A, l, r, a):
if \, l == r:
    return A[l] == a
m = (int) ((|+r)/2)if A[m] \geq a:
    return BinSearchR(A, l, m, a)
 else:
    return BinSearchR(A, m+1, r, a)
```